# ServiceTonic

## Actuaciones por rol

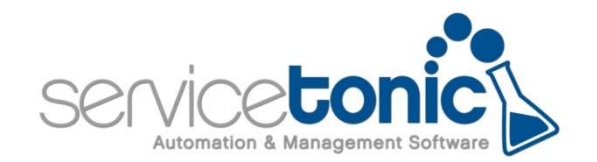

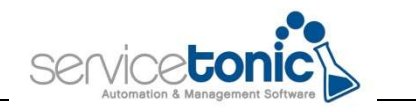

#### Contenido

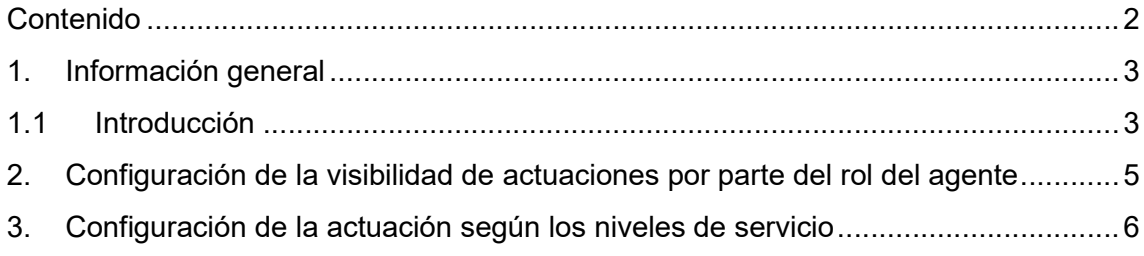

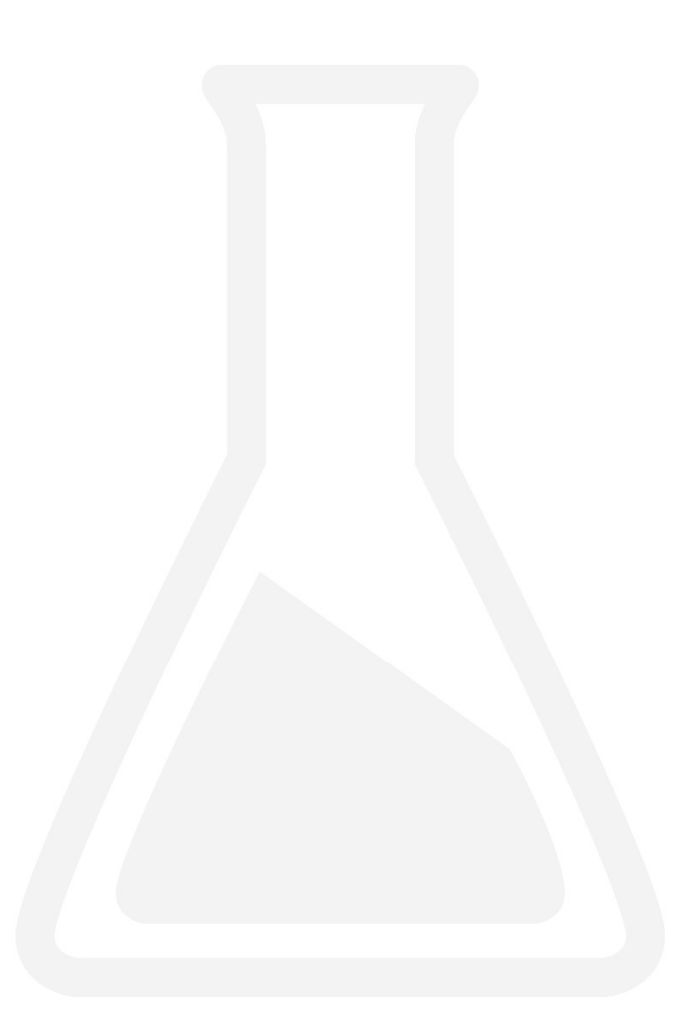

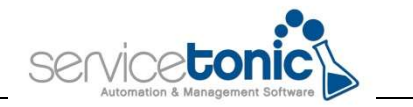

#### 1.Información general

#### 1.1 Introducción

Si no se hace ninguna actuación en los niveles de servicio, por defecto las actuaciones son públicas o privadas en función del rol. Así los permisos son:

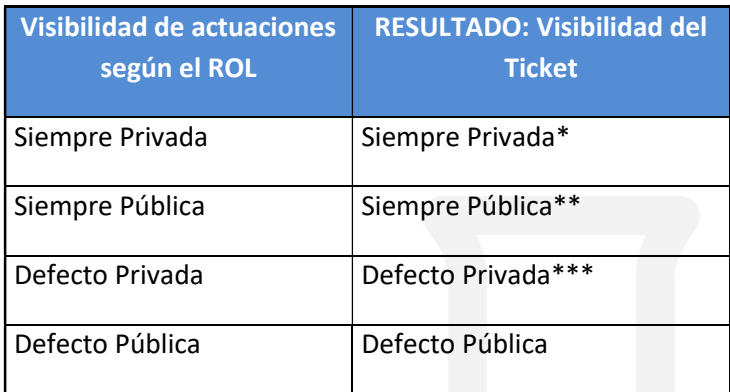

Con esta mejora, se puede definir también que las actuaciones sean PÚBLICAS o PRIVADAS según el estado del ticket.

En este documento se detalla cómo definir la visibilidad de un ticket, si es PÚBLICO o PRIVADO, automáticamente gracias a la combinación de los permisos otorgados a los roles de los agentes junto con la gestión de estados de los niveles de servicio.

De esta manera, según el rol asignado al agente y el estado del nivel del servicio, cualquier edición en un ticket por parte de ese agente, se le notificará, o no, al cliente final.

Para que un ticket sea PÚBLICO o PRIVADO, se deberá efectuar la siguiente combinación:

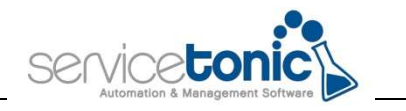

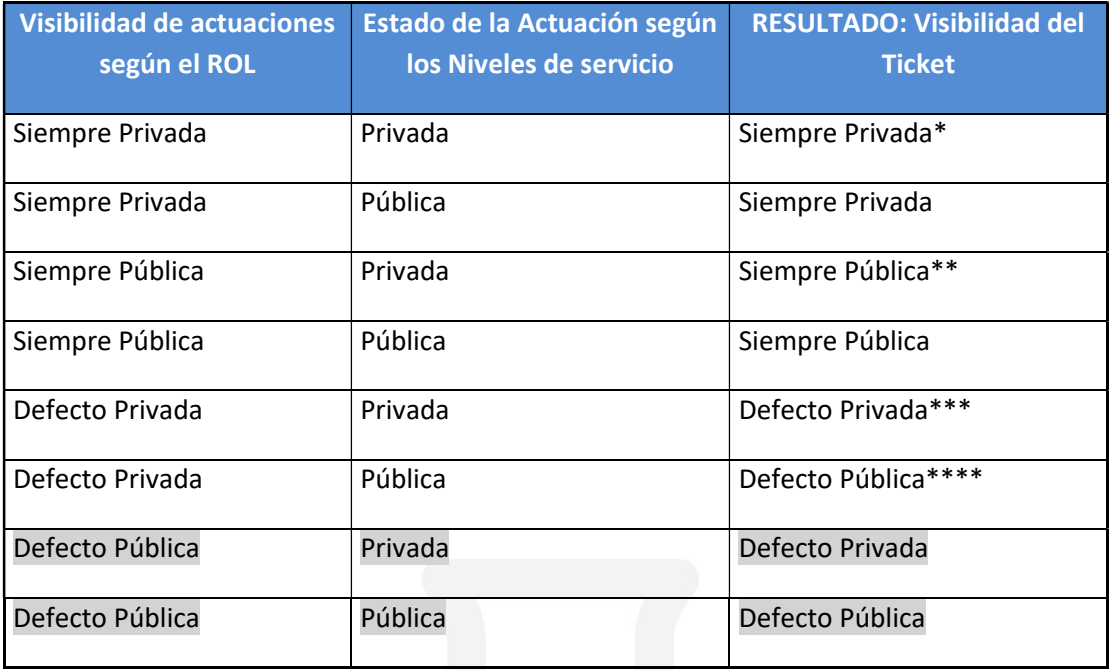

- La casilla "Pública" de la actuación del ticket siempre será PRIVADA y no podrá cambiarse
- La casilla "Pública" de la actuación del ticket siempre será PRIVADA y no podrá cambiarse
- La casilla "Pública" de la actuación del ticket siempre será PRIVADA pero el usuario podrá cambiar a PÚBLICA de forma manual
- La casilla "Pública" de la actuación del ticket siempre será PÚBLICA pero el usuario podrá cambiar a PRIVADA de forma manual

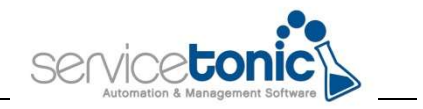

### 2.Configuración de la visibilidad de actuaciones por parte del rol del agente

En primer lugar, se configurará el tipo de visibilidad de las actuaciones por parte del rol del agente.

Antes de definir la Visibilidad de Actuación en el rol, se deberá asignar al agente el rol deseado.

Para ello, se accederá a Administración / Servicio / Agentes / Roles, y allí se marcará la "Visibilidad actuaciones" que se desee para ese rol.

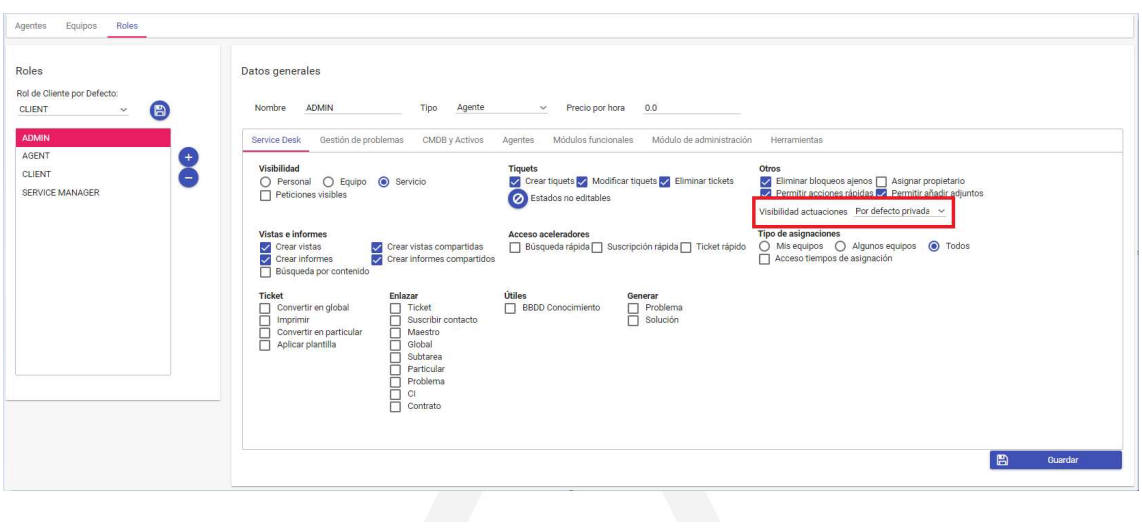

#### Otros

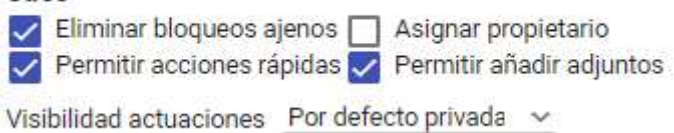

Seleccionar la opción deseada en función si se quiere que ese ticket sea PÚBLICO o PRIVADO.

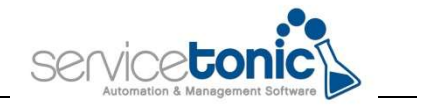

### 3.Configuración de la actuación según los niveles de servicio

En Administración / Service Desk / Niveles de Servicio se definirá si la actuación de un estado será PRIVADA o PÚBLICA.

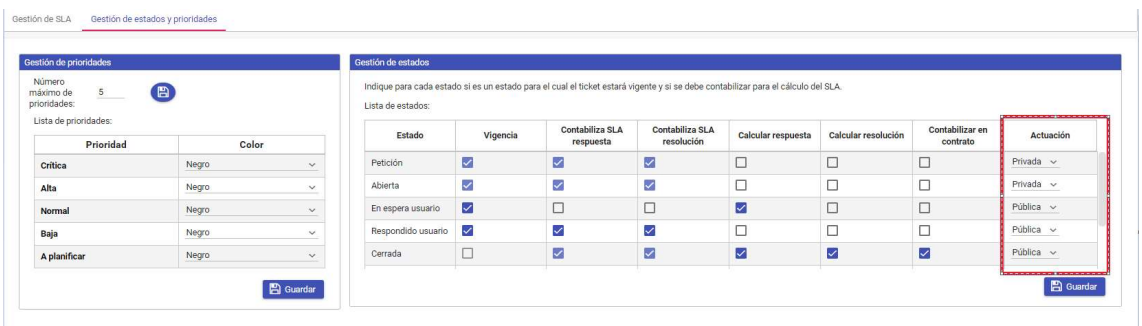

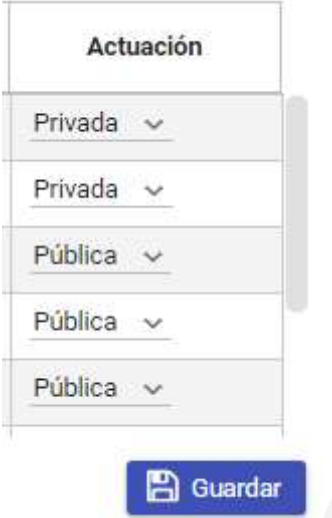

La combinación del estado del ticket junto con la visibilidad por parte del rol del agente, definirán si un ticket es PÚBLICO o PRIVADO, es decir, si al cliente se le notificará o no una edición en ese ticket por parte de ese agente y según el estado en el que se encuentre.